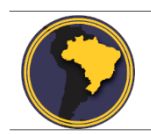

Revista Brasileira de Cartografia ISSN 1808-0936 [| https://doi.org/10.14393/revbrascartogr](https://doi.org/10.14393/revbrascartogr) Sociedade Brasileira de Cartografia, Geodésia, Fotogrametria e Sensoriamento Remoto

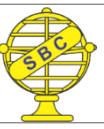

## **Avaliação de Digitalizadores Tridimensionais de Baixo Custo para Reprodução de Produtos Cartográficos**

*Evaluation of Three-Dimensional Low-Cost Scanners for Reproduction of Cartographic Products*

Iane Silva Pereira <sup>1</sup> e Juliana Moulin Fosse<sup>2</sup>

1 Universidade Federal Rural do Rio de Janeiro, Departamento de Engenharia, Seropédica, Brasil. ianepereira@ufrrj.br. ORCID:<https://orcid.org/0000-0001-9935-4746>

2 Universidade Federal Rural do Rio de Janeiro, Departamento de Engenharia, Seropédica, Brasil. jumoulin@ufrrj.br. ORCID: [https://orcid.org/0000-0002-4221-781X](https://orcid.org/0000-0000-0000-0000)

Recebido: 04.2020 | Aceito: 06.2020

**Resumo**: Com o intuito de tornar a modelagem tridimensional mais acessível no âmbito da Cartografia e incentivar a sua prática, este trabalho abordou o uso de digitalizadores tridimensionais portáteis e de baixo custo para a geração de produtos cartográficos, para fins de documentação, reprodução ou representação de modelos virtuais. Como esta prática ainda é pouco explorada no Brasil, este trabalho apresenta uma metodologia específica para avaliar o digitalizador tridimensional de melhor custo-benefício. Foram avaliados três digitalizadores tridimensionais: o *3D Scanner Pro 1.0*, o *Scanner 3D Sense* e o *MakerBot Digitizer Desktop 3D Scanner*. Foram modelados seis corpos de prova, que foram impressos por uma impressora 3D e digitalizados pelos três digitalizadores tridimensionais. Foram definidos três parâmetros de avaliação: as especificações técnicas, a experiência do usuário e a análise estatística. Para avaliar as especificações técnicas foram abordadas três variáveis: resolução, mobilidade e custo. Para avaliar a experiência do usuário foram consideradas: facilidade de uso e o tempo de digitalização. E para avaliar a análise estatística foram usadas as medidas das peças digitalizadas, comparadas com suas medidas originais. Os resultados obtidos mostraram um resultado semelhante entre o *3D Scanner Pro 1.0* e o *MakerBot Digitizer Desktop 3D Scanner*. Devido ao *3D Scanner Pro 1.0* ter um custo mais baixo do que o *MakerBot Digitizer Desktop 3D Scanner*, o mesmo foi escolhido como o digitalizador de melhor custo-benefício. Para complementar o trabalho e verificar a potencialidade prática dessa tecnologia, duas novas feições foram escolhidas, digitalizadas, com o digitalizador escolhido, e impressas, pela impressora 3D. Os resultados se mostraram satisfatórios e incentivam o uso dessa tecnologia como meio de geração de produtos cartográficos 3D.

**Palavras-chave:**Digitalizador Tridimensional. Produto Cartográfico 3D. Custo-Benefício.

**Abstract:** In order to make three-dimensional modeling more accessible within the scope of Cartography and encourage their practice, this research addressed the use of low-cost and portable three-dimensional scanners for generation of cartographic products, for the purposes of documentation, reproduction or representation of virtual models. As this practice is still little explored in Brazil, this research presents a specific methodology to evaluate which of these scanners is the best in terms of cost-benefit. Three three-dimensional scanners were evaluated: the *3D Scanner Pro 1.0*, the *Scanner 3D Sense*, and the *MakerBot Digitizer Desktop 3D Scanner*. Six prototypes were modeled, printed by a 3D printer, and scanned by each of these three three-dimensional scanners. Three evaluation parameters were defined: the technical specification, the user experience and the statistical analysis. Three variables were considered to evaluate the technical specifications: resolution, mobility and cost. The ease of use and scanning time were considered to evaluate the user experience. And the prototypes measurements were used to evaluate the statistical analysis, compared to the original measurement of them. The obtained results presented similar values for the *3D Scanner Pro 1.0* and the *MakerBot Digitizer Desktop 3D Scanner*. Due to the *3D Scanner Pro 1.0* has a lower cost than the *MakerBot Digitizer Desktop 3D Scanner*, the former was chosen as the best cost-benefit scanner. To complement this research and to verify the practical potential of this technology, two new features were chosen, scanned with the selected scanner and printed by a 3D printer. The results were satisfactory and, due to that, they encourage the use of this technology as a means of generating 3D cartographic products.

**Keywords:**Three-dimensional Scanner. 3D Cartographic Product. Cost-Benefit.

## **1 INTRODUÇÃO**

Nas últimas décadas a Cartografia tem se beneficiado do desenvolvimento de novas tecnologias que permitem a representação e a visualização de informações tridimensionais de forma realista e dinâmica, visando assim, diminuir a diferença entre o ambiente virtual e a realidade (SOUZA et al., 2016). Entre as novas tecnologias disponíveis para aplicação na Cartografia pode-se citar a Realidade Aumentada, onde é possível explorar a visualização geográfica de modo interativo, com os mapas virtuais produzidos em 3D (PEREIRA; CENTENO, 2016). Outra tecnologia hoje utilizada é o Sistema de Varredura a Laser, que permite determinar a distância a um objeto por meio da utilização de u[m laser](https://pt.wikipedia.org/wiki/Laser) pulsado, para formar e coletar uma nuvem de pontos e a partir desses dados gerar um modelo digital de superfície e assim construir o modelo 3D virtual de uma região, por exemplo.

A técnica de digitalização tridimensional trabalha com a transferência de volume e textura do mundo físico para o digital. Atualmente existe no mercado uma variedade de tecnologias para realizar este tipo de digitalização, com diferentes custos e aplicações. Os digitalizadores tridimensionais portáteis com melhor resolução podem custar cerca de US\$ 10.000,00, enquanto os mais populares custam em média US\$ 200,00 (XYZPRINTING, 2019).

Mesmo a digitalização tridimensional sendo considerada de relevante potencial, ainda é pouco explorada na Cartografia, porém vem se mostrando imprescindível no que se refere ao patrimônio histórico e cultural. Um exemplo é o Museu Nacional, que teve cerca de 300 artefatos digitalizados nos anos 2000, por digitalizadores tridimensionais portáteis. A seleção das peças digitalizadas foi feita por pesquisadores, considerando sua importância científica, especificidade, estado de conservação e interesse social. Graças a essas digitalizações, parte do seu acervo poderá ser materializado no futuro, além de permitir a produção de réplicas (MOTTA; DA SILVA, 2020). Além de documentar as peças para a sua preservação, a digitalização tridimensional pode apontar danos existentes e ser utilizada de forma preventiva, além de permitir um monitoramento contínuo do objeto em questão, quando realizada de forma sistemática.

O objetivo principal desde trabalho é apresentar digitalizadores tridimensionais portáteis e de baixo custo e uma metodologia específica para avaliá-los, realizando testes com corpos de prova e atribuindo notas por meio de uma análise qualitativa e quantitativa. A avaliação se deu segundo três parâmetros: especificações técnicas, experiência do usuário e análise estatística, a fim de verificar qual dos digitalizadores tridimensionais avaliados apresenta o melhor custo-benefício e se o mesmo tem potencial para a sua utilização na Cartografia.

## **2 REVISÃO DE LITERATURA**

#### **2.1 Digitalização tridimensional**

A digitalização tridimensional é feita por meio da coleta de dados de um corpo qualquer e posterior utilização desses dados na construção de um modelo tridimensional (ZÚÑIGA, 2013). Com as digitalizações tridimensionais os objetos podem ser modelados com maior velocidade e precisão. As digitalizações tridimensionais fornecem uma série de dados que são convertidas em um conjunto de coordenadas de pontos que podem ser [x,y,z], [x,y,z,c] quando podem obter outros parâmetros como por exemplo cor, ou ainda [x,y,z,i,j,k] quando incluem a inclinação do digitalizador tridimensional utilizado (FREITAS, 2006).

As várias tecnologias, comercialmente disponíveis para digitalização tridimensional, podem ser divididas em duas categorias: sistemas com contato físico e sistemas sem contato físico com o objeto digitalizado (FREITAS, 2006). Os sistemas com contato físico coletam menos pontos e com o tempo podem causar um desgaste dos digitalizadores. Já os digitalizadores sem contato físico realizam a coleta de pontos por meio de algum tipo de radiação, gerando como dados brutos uma densa concentração de coordenadas tridimensionais. Quando se utiliza a radiação ambiente é denominado digitalizador passivo, já os que contêm a própria fonte de radiação são chamados de digitalizadores ativos. Neste trabalho foram utilizados digitalizadores ativos que utilizam a luz infravermelha como fonte de radiação.

Segundo Freitas (2006) os digitalizadores tridimensionais por luz infravermelha baseiam-se na

incidência deste tipo de luz sobre a superfície que será digitalizada. Tais digitalizadores, normalmente, são compostos por três tipos de sensores: um sensor de profundidade, composto por um projetor infravermelho; um sensor monocromático, que realiza a leitura tridimensional do ambiente em conjunto com o sensor de profundidade; e uma câmera de vídeo RGB, que faz o reconhecimento do objeto.

#### **2.2 Corpos de prova**

Não há um protocolo de teste padrão para avaliar os digitalizadores tridimensionais. Autores como Lemes (2009), Guidi et al. (2010) e Polo e Felicísimo (2012) sugerem o uso de um corpo de prova, onde cada protótipo apresenta materiais e geometrias de interesse referentes ao objetivo proposto. Entende-se por geometria relevante as faces, arestas, superfícies côncavas ou convexas, e outras geometrias mais complexas e importantes no corpo de prova a serem digitalizadas a fim de avaliar o potencial do digitalizador tridimensional para a área de estudo, neste caso a Cartografia.

Segundo Lemes (2009) não é indicado utilizar cor vermelha para a fabricação de modelos a serem usados como corpo de prova por captar poucos pontos da superfície quando utilizada a luz infravermelha. Segundo Guidi et al. (2010), os corpos de prova devem ser pintados ou fabricados em cor branco fosco, para evitar reflexões de luz, a fim de tornar a superfície o mais difusa possível. Polo e Felicísimo (2012) utilizaram como matéria prima a madeira, por ser um material com reflexão adequada, com ausência de brilho e ruído moderado. Os ruídos são falhas encontradas nos modelos digitais provenientes de outras fontes de luz.

Também conhecida como impressão 3D, a estereolitografia é uma forma de representação que utiliza a adição de material e a fabricação de objetos camada por camada para imprimir objetos 3D em verdadeira grandeza, ou em escala (CUNICO, 2015). Este formato de arquivo em meio digital é conhecido como *Standart Tessellation Language* (.stl), que descreve as superfícies dos objetos por meio de vértices que compõem cada uma de suas faces, sem representação de cor, textura ou atributo, normalmente utilizando triângulos (AZEVEDO, 2013). Esta técnica apresenta como principal vantagem a baixa demanda de tempo para a materialização do produto, levando-se em consideração os métodos mais antigos e artesanais de prototipagem (DEL RIO et al., 2010).

Segundo Fernandez-Vicente (2016) outro componente importante na geração do corpo de prova feito em impressora 3D é o preenchimento da peça, também conhecido como *infill*, que é a estrutura interna que dá sustentação a mesma, podendo variar em densidade de 0 a 100%, onde quanto mais próximo de 100% mais resistente é a peça. Existem ainda, disponíveis nos *softwares* de impressão, vários padrões de preenchimento, como *honeycomb*, triângulos, hexágonos, entre outros. Tais configurações devem ser definidas levando em consideração a relação entre a força a ser exercida sobre a peça, o custo e o tempo de impressão.

#### **2.3 Cartografia 3D**

A capacidade de manipulação e armazenamento de dados computacionais associados a mudança do ponto de vista, têm sido fundamentais para criar um senso de realidade virtual, o que fortalece a Cartografia 3D. Entretanto, é necessário um conhecimento cartográfico mais abrangente acerca das técnicas utilizadas, pois dependendo do nível de detalhamento o resultado pode ser uma representação inconsistente e de difícil entendimento (SCHMIDT; DELAZARI, 2012).

Um dos benefícios proporcionados pelo uso dessas novas tecnologias na Cartografia é a produção de mapas com diferentes ângulos de visualização, dessa forma pontos de vista recorrentemente apresentados apenas em mapas em perspectiva e panorâmicos tornam-se inerentes aos modelos tridimensionais (FOSSE; CENTENO; SLUTER, 2006). Pode-se ainda complementar dizendo que a Cartografia 3D pode ser produzida em formato virtual e em formato impresso. No formato impresso, destacam-se os mapas táteis e os modelos 3D para uso do público em geral.

Sendo assim, a Cartografia 3D pode ser vista como o conjunto de técnicas que representam o ambiente bem como suas características, não estando limitada a representar feições clássicas como o relevo, por exemplo. Um tipo de feição que tem sido amplamente representada é a arquitetônica como os monumentos e prédios históricos (DEL RIO et al., 2010).

## **3 AVALIAÇÃO DOS DIGITALIZADORES TRIDIMENSIONAIS E IMPRESSÃO DE NOVAS FEIÇÕES**

Como não há um protocolo padrão para a avaliação de desempenho dos digitalizadores tridimensionais, houve a necessidade de propor uma metodologia própria, sendo definidas as seguintes etapas:

a) Modelagem e impressão dos corpos de prova;

b) Seleção dos digitalizadores tridimensionais a serem avaliados e digitalização dos corpos de prova;

c) Avaliação dos digitalizadores tridimensionais e resultados parciais;

d) Avaliação geral e escolha do digitalizador tridimensional de melhor custo-benefício;

e) Digitalização de feições arquitetônicas usando o digitalizador tridimensional escolhido e impressão em 3D.

### **3.1 Modelagem e impressão dos corpos de prova**

A fim de realizar uma avaliação dos digitalizadores tridimensionais, foram modelados seis corpos de prova. Com base no estudo realizado por Zúñiga (2013), foram utilizadas geometrias relevantes e dimensões conhecidas que melhor representam as formas encontradas em feições de produtos cartográficos tridimensionais, como maquetes, mapas táteis, modelos 3D impressos ou construídos de formas artesanais, entre outros. A modelagem foi feita no software *Trimble SketchUp*, em sua versão gratuita, e posteriormente exportada para o formato .stl. A Figura 1 apresenta, em perspectiva, as formas e dimensões dos corpos de prova modelados, em centímetros.

Figura 1 – Formas e dimensões dos corpos de prova gerados, em centímetros.

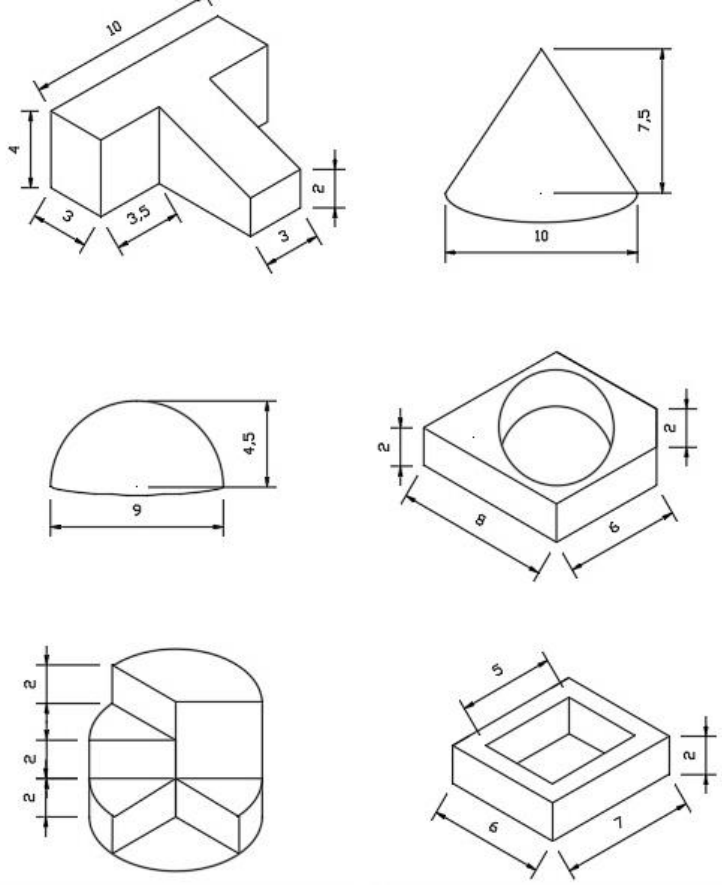

Fonte: Os autores (2020).

Para a impressão dos corpos de prova foi utilizada a impressora Stella2, compacta, de baixo custo e

desenvolvida no Brasil. A Stella2 imprime na dimensão máxima de 20 cm x 20 cm x 20 cm (xyz) e utiliza a tecnologia de impressão *Fused Deposition Modeling* (FDM), onde a peça é impressa linha por linha, camada por camada, utilizando como matéria prima um material termoplástico.

O material termoplástico, ou filamento, escolhido para imprimir os corpos de prova foi o Ácido Polilático (PLA), um polímero derivado do milho e de outros amidos renováveis, por isso é considerado biodegradável, além de ser atóxico. O PLA possui uma vasta variedade de cores no mercado, farta disponibilidade de compra e facilidade de impressão, se comparado a outros tipos de filamentos. Para a impressão dos corpos de prova apresentados nesse trabalho, foi usado o PLA na cor branca, com preenchimento tipo Grid, com 10% de densidade*.*

O software usado para o fatiamento e impressão das peças foi o *RepetierHost*, também gratuito. A Figura 2 ilustra os seis corpos de prova impressos e a uma indicação numérica para cada peça, a fim de facilitar a sua identificação. A data, o tempo, o número de camadas, a quantidade de linhas e o comprimento de filamento utilizado para a impressão de cada peça estão apresentados na Tabela 1. Tais dados foram extraídos do próprio software de fatiamento e impressão.

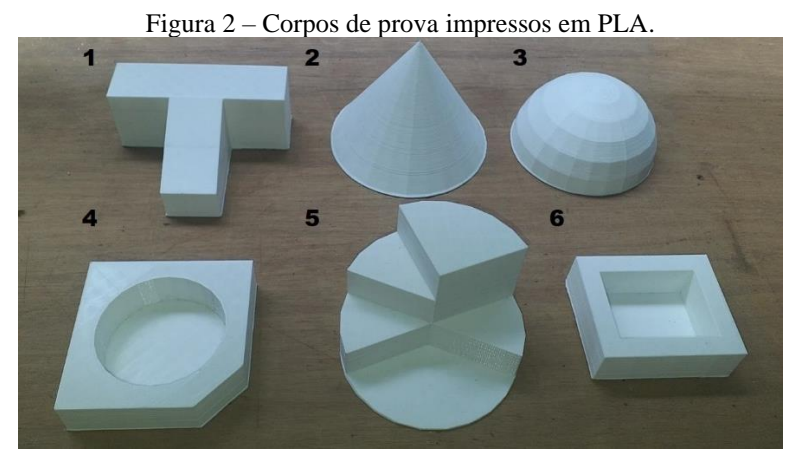

Fonte: Os autores (2020).

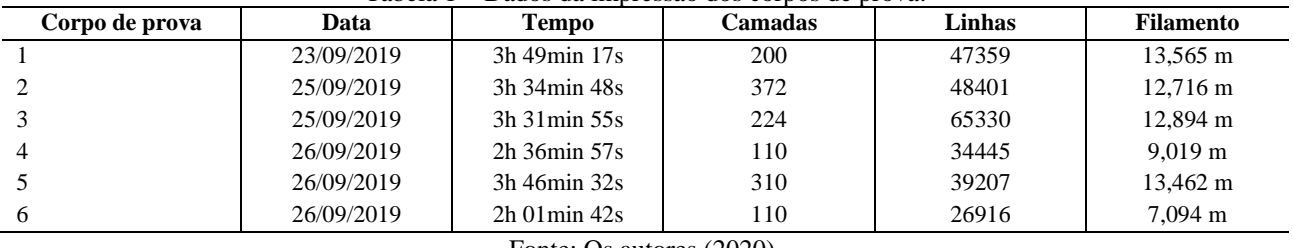

Tabela 1 – Dados da impressão dos corpos de prova.

Fonte: Os autores (2020).

Após a impressão, todos os corpos de prova foram medidos utilizando um paquímetro, para a verificação das dimensões projetadas, e as mesmas apresentaram variação máxima na ordem de 1mm. Foi feita essa verificação para se resguardar de uma possível retração/dilatação dos corpos de prova em função da escolha do tipo de filamento, que pode sofrer alterações mecânicas em variações bruscas de temperaturas.

## **3.2 Seleção dos digitalizadores tridimensionais a serem avaliados e digitalização dos corpos de prova**

Foram selecionados três digitalizadores tridimensionais, escolhidos por serem de baixo custo (variando de US\$250,00 a US\$3.000,00) e por serem encontrados exemplares na Universidade Federal Rural do Rio de Janeiro (UFRRJ) e na Casa da Federação de Indústrias do Estado do Rio de Janeiro (Casa FIRJAN). Todos portáteis e fáceis de serem manipulados. Os digitalizadores tridimensionais utilizados neste trabalho foram: o *3D Scanner Pro 1.0* (Figura 3a), operado pelo software *XYZscan Handy*; o *Scanner 3D Sense* (Figura 3b), operado pelo software *3D System Sense*; e o *MakerBot Digitizer Desktop 3D Scanner* (Figura 3c), operado

#### pelo software *Makerware for Digitizer*.

Figura 3 – Digitalizadores tridimensionais avaliados: (a) 3D Scanner Pro 1.0, (b) Scanner 3D Sense e (c) MakerBot Digitizer Desktop 3D Scanner.

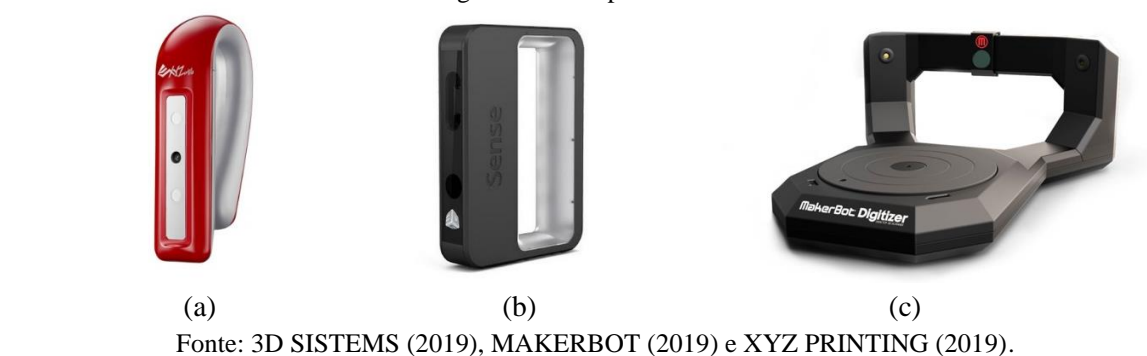

Para realizar as digitalizações com o *3D Scanner Pro 1.0* cada corpo de prova foi posicionado individualmente no centro de uma bandeja giratória, a fim de facilitar o procedimento. Para iniciar o processo de digitalização, fez-se necessário escolher a opção *object* no *software XYZscan Handy*, devido ao tamanho dos corpos de prova. Essa função permite digitalizar até o volume máximo de 60 cm x 60 cm x 30 cm. Em seguida foi ajustada a distância e o foco do digitalizador.

Para fazer as digitalizações com o *Scanner 3D Sense* cada corpo de prova também foi posicionado individualmente no centro de uma bandeja giratória. Para iniciar a digitalização foi escolhido a opção *object* no *software 3D Systems Sense*, também, devido ao tamanho dos corpos de prova. Esta opção permite digitalizar até o volume máximo de 60 cm x 60 cm x 60 cm.

Para a realizar as digitalizações com o *MakerBot Digitizer Desktop 3D Scanner* cada corpo de prova foi posicionado individualmente no centro da bandeja giratória acoplada ao scanner. Para iniciar a digitalização foi preciso colocar o filtro da câmera e escolher no *software Makerware for digitizer* a opção de cor mais adequada para o objeto a ser digitalizado, onde foi selecionada a opção *light* (para objetos de tons de cor clara), devido a cor branca dos corpos de prova. Todos os corpos de prova demoraram nove minutos para serem digitalizados. Porém, os corpos de prova de número 5 e 6 foram digitalizados em duas posições diferentes devido a sua geometria, utilizando o *MultiScan*, que combina digitalizações em diferentes ângulos para corrigir imperfeições. Após completar a digitalização com os três digitalizadores, foram recortados os elementos que não faziam parte do modelo, também chamado de ruídos ou sujeiras e os arquivos foram salvos em .stl.

### **3.3 Avaliação dos digitalizadores tridimensionais e resultados parciais**

Uma vez que não existe um procedimento padrão, foram utilizados os parâmetros encontrados no trabalho realizado por Thiago (2017). Sendo assim, foram empregados três parâmetros para a avaliação dos digitalizadores tridimensionais usados neste trabalho:

- a) Especificações técnicas: resolução, mobilidade e custo;
- b) Experiência do usuário: tempo de digitalização e facilidade de uso;

c) Análise estatística: valor máximo positivo, valor máximo negativo, valor médio e desvio padrão das medidas das peças digitalizadas, comparadas com as originais.

Foram atribuídas notas de 1 a 3, onde o valor 1 corresponde ao menor desempenho naquele parâmetro e o valor 3 para o maior desempenho. Em caso de desempenho semelhante, foi atribuída a mesma nota. O resultado no parâmetro se deu pelo somatório das notas obtidas em cada sub parâmetro. Nas especificações técnicas foram avaliados e pontuados sub parâmetros que abrangem: resolução (fornecida pelo fabricante), mobilidade e custo dos aparelhos, como apresentado na Tabela 2.

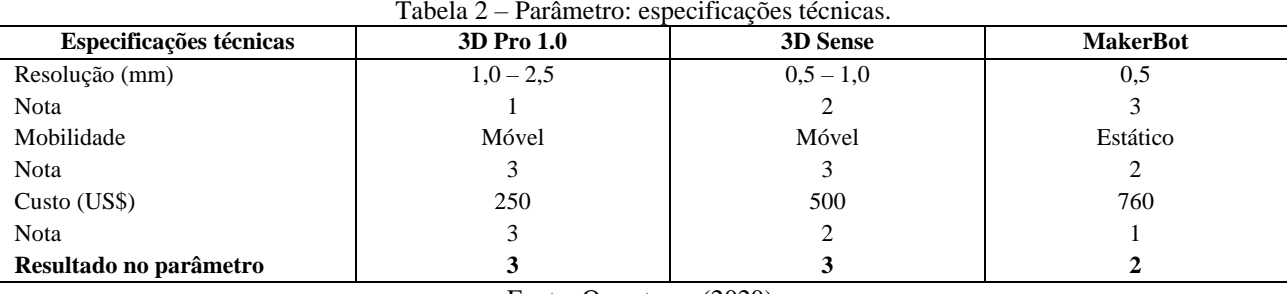

Fonte: Os autores (2020).

No item experiência do usuário foram considerados e pontuados a facilidade de uso (fácil, médio e difícil) e o tempo (tempo médio para realizar as digitalizações), sendo avaliado pela autora principal desse trabalho e apresentado na Tabela 3. Receberam a classificação fácil os digitalizadores com pouca ou nenhuma perda de rastreamento e médio o que as perdas aconteciam com frequência. Não houve nota ruim, por considerar que nenhum digitalizador fosse de difícil uso, levando-se em consideração os corpos de prova digitalizados. As perdas de rastreamento são situações que ocorrem quando o sensor para de identificar o objeto, interrompendo a digitalização e fazendo com que o objeto fique incompleto.

Tabela 3 – Parâmetro: experiência do usuário.

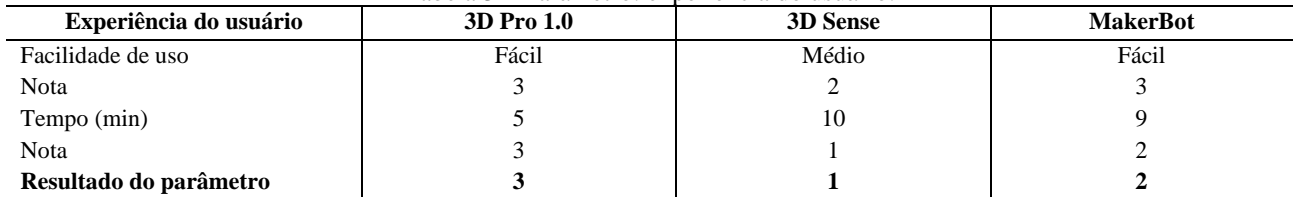

Fonte: Os autores (2020).

Na análise estatística, cada corpo de prova foi digitalizado três vezes, uma vez por cada digitalizador, dando origem a novos arquivos .stl. Cada novo arquivo gerado foi sobreposto ao modelo original no software *GOM Inspect*, versão 2019, a fim de obter a diferença dimensional, em comprimento, em forma e em volume dos corpos de prova avaliados. O software *GOM Inspect* é gratuito e usado para medição de dados 3D em arquivos de extensão .stl, dentre outros formatos.

Para fazer a comparação entre as medidas dos dois arquivos, novo e original, o software gera uma escala onde é possível apenas estabelecer o valor máximo positivo e o valor máximo negativo. Para que os resultados pudessem ser comparados foi estabelecido o valor de 6 mm, para ambos. Foi adotado este valor porque a maioria das análises feitas encontravam-se dentro desse intervalo. Nos casos onde a diferença de medida foi superior ao valor estabelecido, nesse caso +/-6 mm, a região do corpo de prova recebeu cor cinza, de forma automática, como apresentado na Figura 4. A Figura 4 ilustra a análise feita pelo software *GOM Inspect* no corpo de prova 6, na comparação entre o modelo original e o modelo gerado pelo digitalizador *3D Scanner Pro 1.0*, onde a barra de cores representa a variação de -5,16 mm até +6 mm, que corresponde à diferença entre os modelos, e a cor cinza representa os valores que extrapolam o intervalo de -6 mm a +6 mm.

Figura 4 – Análise do corpo de prova 6 no software *GOM Inspect*.

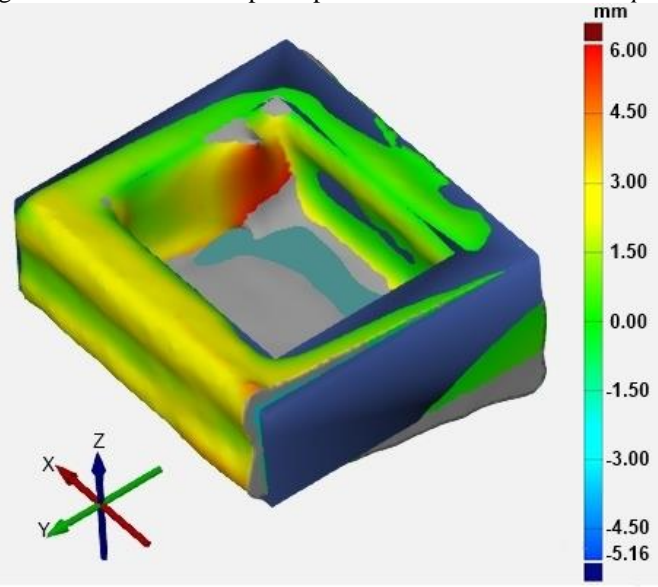

Fonte: Os autores (2020).

Para a avaliação da análise estatística foram levados em consideração o valor máximo positivo, o valor máximo negativo, o valor médio e o desvio padrão das diferenças de medidas obtidas entre o arquivo original e o arquivo gerado pelo digitalizador tridimensional correspondente. O valor médio foi obtido com a média dos valores médios dos seis corpos de prova para cada um dos digitalizadores. Sendo assim, a Tabela 4 apresenta a média dos valores máximos positivos, a média dos valores máximos negativos, a média dos valores médios e média do desvio padrão dos corpos de prova avaliados. Tais valores foram fornecidos pelo próprio software *GOM Inspect.*

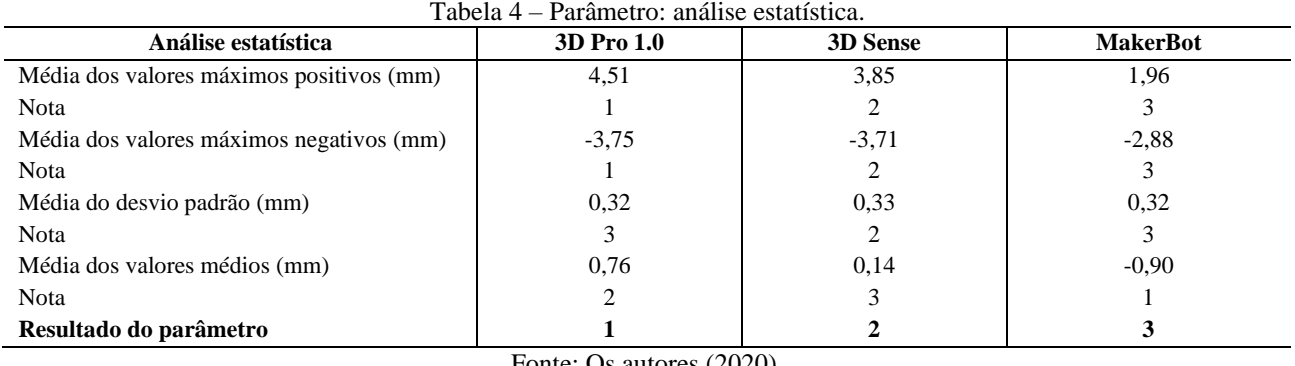

Fonte: Os autores (2020).

### **3.4 Avaliação geral e escolha do digitalizador tridimensional de melhor custo-benefício**

A Tabela 5 apresenta o resultado de cada parâmetro avaliado e o resultado final. Na avaliação geral o digitalizador *3D Scanner Pro 1.0* e o *MakerBot Digitizer Desktop 3D Scanner* apresentaram os melhores resultados ficando empatados na pontuação total. Porém o *3D Scanner Pro 1.0* foi o escolhido por apresentar o menor custo, ou seja, o melhor custo-benefício.

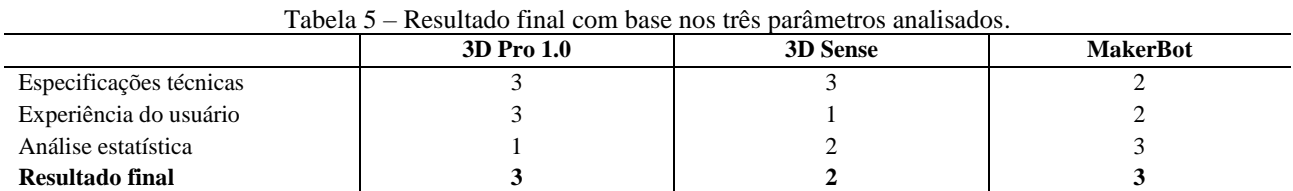

Fonte: Os autores (2020).

## **3.5 Digitalização e impressão de feições arquitetônicas usando o digitalizador tridimensional escolhido**

Com a avaliação dos digitalizadores tridimensionais e apresentação daquele de melhor custo-benefício, foram realizadas duas novas digitalizações. As digitalizações foram feitas em feições arquitetônicas do patrimônio da UFRRJ, a fim de verificar a potencialidade do *3D Scanner Pro 1.0* para a digitalização de produtos cartográficos tridimensionais, como mapas táteis e modelos 3D impressos. Essas feições arquitetônicas foram escolhidas por serem consideradas de semelhante complexidade de detalhes e tamanhos próximos aos possíveis produtos cartográficos em potencial de digitalização, visto que o departamento da Universidade onde foi desenvolvido o trabalho, hoje, não possui um acervo cartográfico com esse tipo de produto disponível.

A primeira feição encontra-se situada no Prédio de Geociências, e representa um detalhe arquitetônico feito em um banco, na parte externa da edificação, chamada neste trabalho de banco e apresentada na Figura 5a. A segunda feição encontra-se situada em um dos prédios pertencentes ao conjunto de edificações que abriga o Instituto de Zootecnia. Esta feição corresponde a um chafariz, que se encontra desativado, feito em formato de leão, aqui chamada de leão e apresentada na Figura 5b.

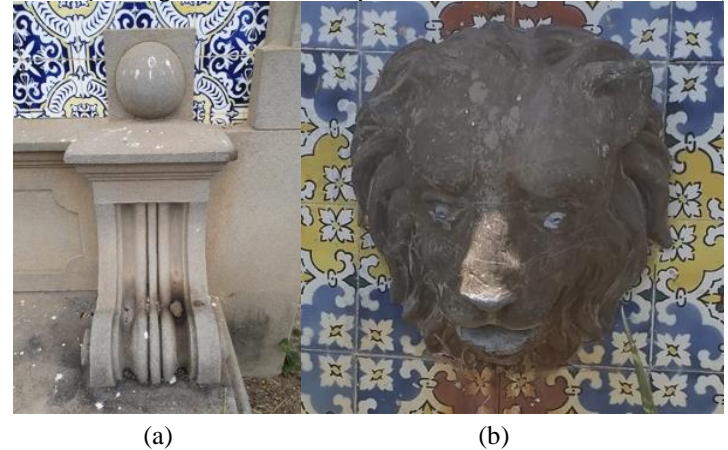

Figura 5 – Feições digitalizadas do campus da Universidade: (a) banco e (b) leão.

Fonte: Os autores (2020).

O computador portátil utilizado em campo para a digitalização das feições não possuía os requisitos mínimos de hardware especificados pelo fabricante do software *XYZ Hand* para habilitar todas as funções do mesmo. Por este motivo, foram habilitadas apenas as funções *head* (cabeça) e *object* (objeto), não sendo possível habilitar a função *body* (corpo). De acordo com as funções habilitadas e do tamanho das feições a serem digitalizadas, a maneira encontrada para a realização do processo foi fazê-lo por etapas, não por inteiro. Sendo assim, as feições foram digitalizadas de forma parcial. Dessa forma, quando possível, as digitalizações das feições foram divididas em lado esquerdo, lado direito e faixas. Para a feição banco foram realizadas onze digitalizações parciais, gastando aproximadamente vinte e cinco minutos. Para a feição leão foram realizadas quatro digitalizações, em aproximadamente dez minutos. Em ambas digitalizações foram utilizadas a função *head* do digitalizador. É importante ressaltar que se houvesse um computador portátil com as configurações mínimas necessárias para habilitar a função *body*, a digitalização poderia ter sido realizada em uma única vez, tornando o procedimento mais rápido e eficiente.

Após a digitalização parcial das feições, as mesmas foram salvas no formato .stl e unidas em um modelo único no *3D Builder,* de forma manual e visual, sem a indicação de pontos homólogos. O *3D Builder* é um aplicativo de modelagem 3D disponível no sistema operacional *Windows* a partir da versão 7.

Posteriormente, os dois modelos, banco e leão, foram impressos na impressora 3D Stella2, utilizando o material PLA na cor verde e branca, respectivamente, e usando preenchimento com densidade de 10% do tipo *Grid*. A Tabela 6 apresenta os demais dados de impressão das duas feições.

Tabela 6 – Dados correspondentes à impressão das feições banco e leão.

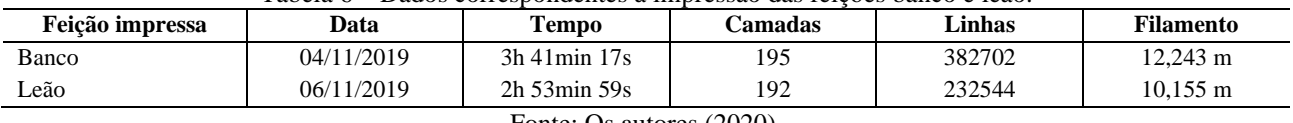

Fonte: Os autores (2020).

As dimensões originais do banco são 38 cm x 90 cm x 30 cm (xyz) e o seu modelo 3D foi impresso nas medidas de 5 cm x 13,5 cm x 4 cm, obtendo assim uma escala aproximada de 1:7. As medidas originais do leão são 27 cm x 30 cm x 15 cm e o seu modelo 3D foi impresso nas medidas 8,5 cm x 9 cm x 5 cm, obtendo assim uma escala aproximada de 1:3. A Figura 6a apresenta o modelo 3D do banco e a Figura 6b apresenta o modelo 3D do leão, ambos impressos.

Figura 6 – Modelos 3D impressos em PLA: (a) banco, (b) leão.

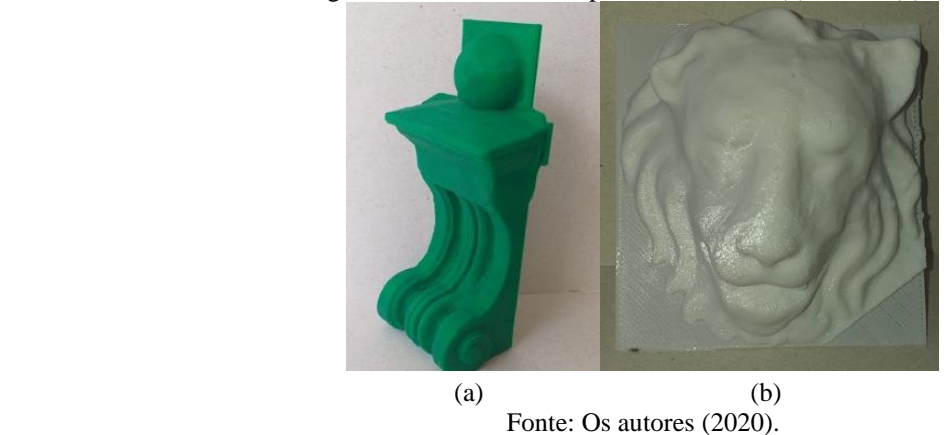

Além da digitalização e da impressão 3D das duas feições do campus, foi realizada uma reconstrução digital da orelha esquerda do leão que se encontrava quebrada na feição original (veja Figura 5b), mostrando assim mais um potencial a ser explorado por esta área de pesquisa. A Figura 7 apresenta o modelo digital do leão com a orelha esquerda reconstruída. A feição leão reconstruída não foi impressa porque não era o objetivo do trabalho.

Figura 7 – Modelo digital da feição leão com a orelha esquerda restaurada.

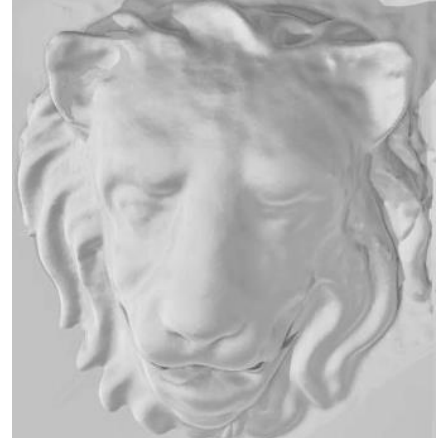

Fonte: Os autores (2020).

### **4 CONCLUSÕES**

Ao realizar testes com os digitalizadores tridimensionais utilizando os corpos de prova, verificou-se diferentes características e/ou limitações dos digitalizadores, tal como a mobilidade, tempo de digitalização, resolução e facilidade de uso. Entretanto, na avaliação geral, houve um empate no resultado da escolha do digitalizador de melhor custo-benefício e, devido ao preço do *3D Scanner Pro 1.0* ser menor que o do

*MakerBot Digitizer Desktop 3D Scanner*, o mesmo foi escolhido como o melhor custo-benefício.

Mediante a escolha do digitalizador de melhor custo-benefício, o mesmo foi utilizado para digitalizar duas feições, ambos presentes no campus universitário, para assim verificar a potencialidade prática desta tecnologia. É importante salientar que nesse procedimento não foi realizado nenhum processo para o refinamento dos modelos 3D antes da impressão, uma vez que o objetivo do trabalho foi avaliar a capacidade do digitalizador. Neste caso foi efetuada apenas a união das digitalizações parciais. Em seguida os modelos foram materializados pela impressora 3D, conseguindo assim expressar que é possível a geração de modelos e feições de alta qualidade de forma fácil, rápida e de baixo custo. Vale ressaltar que, dependendo do tamanho da feição a ser reproduzida, esta pode ser impressa em tamanho real, em escala 1:1, pois apesar da limitação da área de impressão da impressora 3D, a peça pode ser impressa em partes e depois unida.

Sua contribuição na Cartografia histórica se dá onde os produtos de considerável valor histórico/cultural podem ser digitalizados e restaurados, quando estiverem danificados ou em estado de conservação precário. Em alguns casos, uma réplica pode ser criada para acesso público, enquanto o produto cartográfico original pode ficar reservado.

As digitalizações feitas como exemplo neste trabalho são relevantes do ponto de vista de seu detalhamento arquitetônico minucioso, semelhante aos produtos cartográficos que podem ser digitalizados, gerando assim, arquivos digitais que podem ser impressos para produção de cópia, produção em série ou ainda, serem utilizados como arquivos digitais. Os arquivos digitais podem ter a sua visualização feita em software específico para este fim. Cabe ainda enfatizar que os produtos digitalizados podem compor um cenário cartográfico 3D virtual, no qual o usuário poderá navegar e interagir com o modelo, seja em tela ou com o auxílio de óculos de realidade virtual.

#### **Agradecimentos**

Os autores agradecem o suporte da UFRRJ (Universidade Federal Rural do Rio de Janeiro) e a Casa FIRJAN (Casa da Federação de Indústrias do Estado do Rio de Janeiro).

#### **Contribuição dos Autores**

Os autores Iane Silva Pereira e Juliana Moulin Fosse definiram em conjunto a conceptualização e a metodologia empregadas. Sendo o primeiro autor responsável pela curadoria de dados, validação e redaçãorevisão e edição. O segundo autor foi responsável pela análise formal e supervisão do projeto.

#### **Conflitos de Interesse**

Os autores declaram que não há conflitos de interesse.

### **Referências**

- 3DSISTEMS. **Scanner 3D Sense**. Disponível em: <https://br.3dsystems.com/3dscanners/sense-scanner>. Acesso em: 10 out. 2019.
- AZEVEDO, F. M. **Estudo e projeto de melhoria em máquina de impressão 3D.** 48 p. Trabalho de conclusão de curso (Bacharel em Engenharia Elétrica) – Escola de Engenharia de São Carlos, Universidade de São Paulo, São Carlos, 2013.
- BRENDLER, C. F. **Método para levantamento de parâmetros antropométricos utilizando um digitalizador de baixo custo.** 151 p. Dissertação (Mestrado em Design) – Programa de Pós Graduação em Design, Universidade Federal do Rio Grande do Sul, Porto Alegre, 2013.

CUNICO, M. W. M. **Impressoras 3D:** o novo meio produtivo. Concep3D Pesquisas Científicas, 2015.

DEL RIO, E. da S. L.; FILHO, J. R. M. K.; DINIZ, F. de C.; PEREIRA, R. de S.; JUNIOR, E. L. N.;

SANTIAGO, L. F. P.; BRAGA, C. A. S. Cartografia 3D: Estado da arte e tendências. In: CONGRESSO BRASILEIRO DE CARTOGRAFIA, 24, 2010, Aracaju. **Anais ...** Rio de Janeiro: Sociedade Brasileira de Cartografia, Geodesia, Fotogrametria e Sensoriamento Remoto, 2010. p. 237-243

- FERNANDEZ-VICENTE, M.; CALLE, W.; FERRANDIZ, S.; CONEJERO, A. A effect of infill parameters on tensile mechanical behavior in desktop 3D printing. **3D printing and additive manufacturing**, vol. 3, n. 3, p. 183-192, 2016.
- FOSSE, J. M.; CENTENO, J. A. S.; SLUTER, C. R. Avalição de variáveis gráficas para a representação cartográfica tridimensional. **Revista Brasileira de Cartografia**, vol. 1, n. 58, p. 1-20, 2006.
- FREITAS, G. **Metodologia e aplicabilidade da digitalização 3D a laser no desenvolvimento de moldes para calçados e componentes.** 115 p. Dissertação (Mestre em Engenharia) - Programa de Pós Graduação em Engenharia de Minas, Metalúrgica e Materiais, Universidade Federal do Rio Grande do Sul, Porto Alegre, 2006.
- GUIDI, G.; RUSSO, M.; MAGRASSI, G.; BORDEGONI, M. Performace evaluation of triangulation based range sensors. **Sensors**, v.10, n.8, p. 7192-7215, 2010. DOI. 10.3390/s100807192.
- LEMES, N. Z. Study of ambiente light influence on laser 3 D scanning. In: INTERNATIONAL CONFERENCE ON INDUSTRIAL TOOLS AND MATERIAL PROCESSING TECHNOLOGIES, 7, 2009, Ljubljana. **Proceedings...** Celje: TECOS. Slovenian Tools and Die Development Center, 2010. p. 327-330.
- MAKERBOT. **MakerBot Digitizer Desktop 3D Scanner**. Disponível em: <https://www.makerbot.com/stories/news/makerbot-digitizer-desktop-3d-scanner-order-today/>. Acesso em: 10 out. 2019.
- MOTTA, F. M. de V.; DA SILVA, R. A. R. Estratégias de reconstrução do patrimônio cultural pós desastre, com uso de tecnologias digitais: estudo de caso do Museu Nacional - Brasil. In: CONGRESSO ISKO ESPAÑA-PORTUGAL, 4, 2019, Barcelona. **Proceedings ...** Zaragoza. Sociedad Internacional para la Organización del Conocimiento (ISKO) – Capítulo Ibérico, 2020. p. 231-239.
- PEREIRA, G. H. de A.; CENTENO, J. A. S. O uso de realidade aumentada para a Cartografia: uma nova forma de interagir com mapas e dados geográficos. **Revista Brasileira de Cartografia**, vol. 68, n. 4, p. 685-694, 2016.
- POLO, M. E.; FELICÍSIMO, Á. M. Analysis of uncertainty and repeatability of a low-cost 3D laser scanner. **Sensors**, v.12, n.7, 2012. p. 9046-9054. DOI. 10.3390/s120709046
- SCHMIDT, M. A. R.; DELAZARI, L. S. Avaliação de mapas topográficos 3D para navegação virtual. **Boletim de Ciências Geodésicas**, v.18, n.1, p. 532-548, 2012. DOI. 10.1590/ S1982-21702012000400002
- SOUZA, W. de O.; ESPINDOLA, G. M. D.; PEREIRA, A. R. A.; DE SÁ, M.; CORREIA, L. A.. A realidade aumentada na apresentação de produtos cartográficos. **Boletim de Ciências Geodésicas**, v.22, n.4, p. 790- 806, 2016. DOI. 10.1590/S2170-2016000400045
- THIAGO, B. B. **Análise de sistemas de digitalização de baixo custo para utilização no desenvolvimento de órteses de membros superiores para crianças com deficiência sensório motora**. 101 p. Trabalho de conclusão de curso (Bacharel em Engenharia Mecânica) – Departamento Acadêmico de Mecânica, Universidade Federal do Paraná, Curitiba, 2017.
- XYZPRINTING. **3D Scanner Pro 1.0**. Disponível em: <https://www.xyzprinting.com/pt-BR/product/3dscanner-pro  $\ge$ . Acesso em: 10 out. 2019.
- ZÚÑIGA, L. D. O. **Método de verificação do desempenho do scanners laser usando um artefato tridimensional.** 99 p. Dissertação (Mestre em Sistemas Mecatrônicos) - Programa Pós-Graduação em Sistemas Mecatrônicos, Universidade de Brasília, Brasília, 2013.

# **Biografia do autor principal**

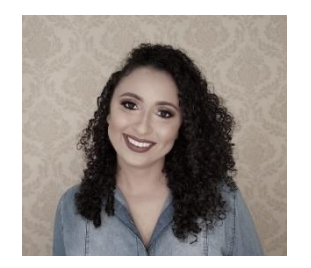

Iane Silva Pereira, nascida no Rio de Janeiro em 1996. Técnica em Edificações pela Fundação de Apoio à Escola Técnica–FAETEC (2013). Possui graduação em Engenharia de Agrimensura e Cartográfica pela Universidade Federal Rural do Rio de Janeiro–UFRRJ (2019).

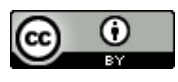

Esta obra está licenciado com uma Licenç[a Creative Commons Atribuição 4.0 Internacional](https://creativecommons.org/licenses/by/4.0/) – CC BY. Esta licença permite que outros distribuam, remixem, adaptem e criem a partir do seu trabalho, mesmo para fins comerciais, desde que lhe atribuam o devido crédito pela criação original.